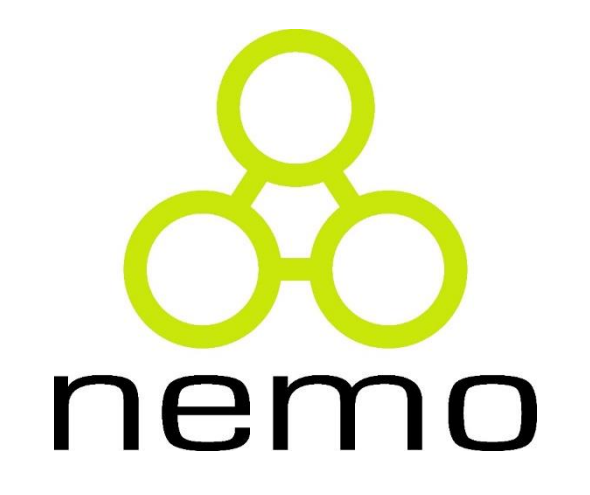

# Programação III

Jordana S. Salamon [jssalamon@inf.ufes.br](mailto:gabrielmartinsmiranda@gmail.com) [jordanasalamon@gmail.com](mailto:gabrielmartinsmiranda@gmail.com)

DEPARTAMENTO DE INFORMÁTICA CENTRO TECNOLÓGICO UNIVERSIDADE FEDERAL DO ESPÍRITO SANTO

# Classes Abstratas

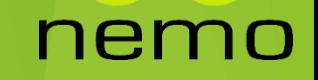

## Classes Abstratas

- Uma interface descreve o comportamento ou capacidade de um classe sem o comprometimento de uma implementação específica.
- As interfaces são implementadas usando **classes abstratas**.
- Uma classe se torna abstrata quando declaramos ao menos uma de suas funções como **função virtual pura**.

virtual float area() =  $0$ ;

 O proposito de uma **classe abstrata** é prover uma classe base apropriada para que outras classes possam herdar.

## Classes Abstratas

- Classes abstratas não podem ser utilizadas para instanciar objetos e servem apenas como um interface.
- Tentar instanciar um objeto de uma classe abstrata causa um erro de compilação.
- Dessa forma, se uma classe derivada de uma classe precisa ser instanciada, ela precisa implementar cada uma das funções virtuais.
- Caso as funções virtuais puras não sejam sobrescritas na classe derivada, então no momento que os objetos da classe derivada forem instanciados, gera um erro de compilação.
- Classes derivadas que podem ser utilizadas para instanciar objetos são chamados de **classes concretas**.

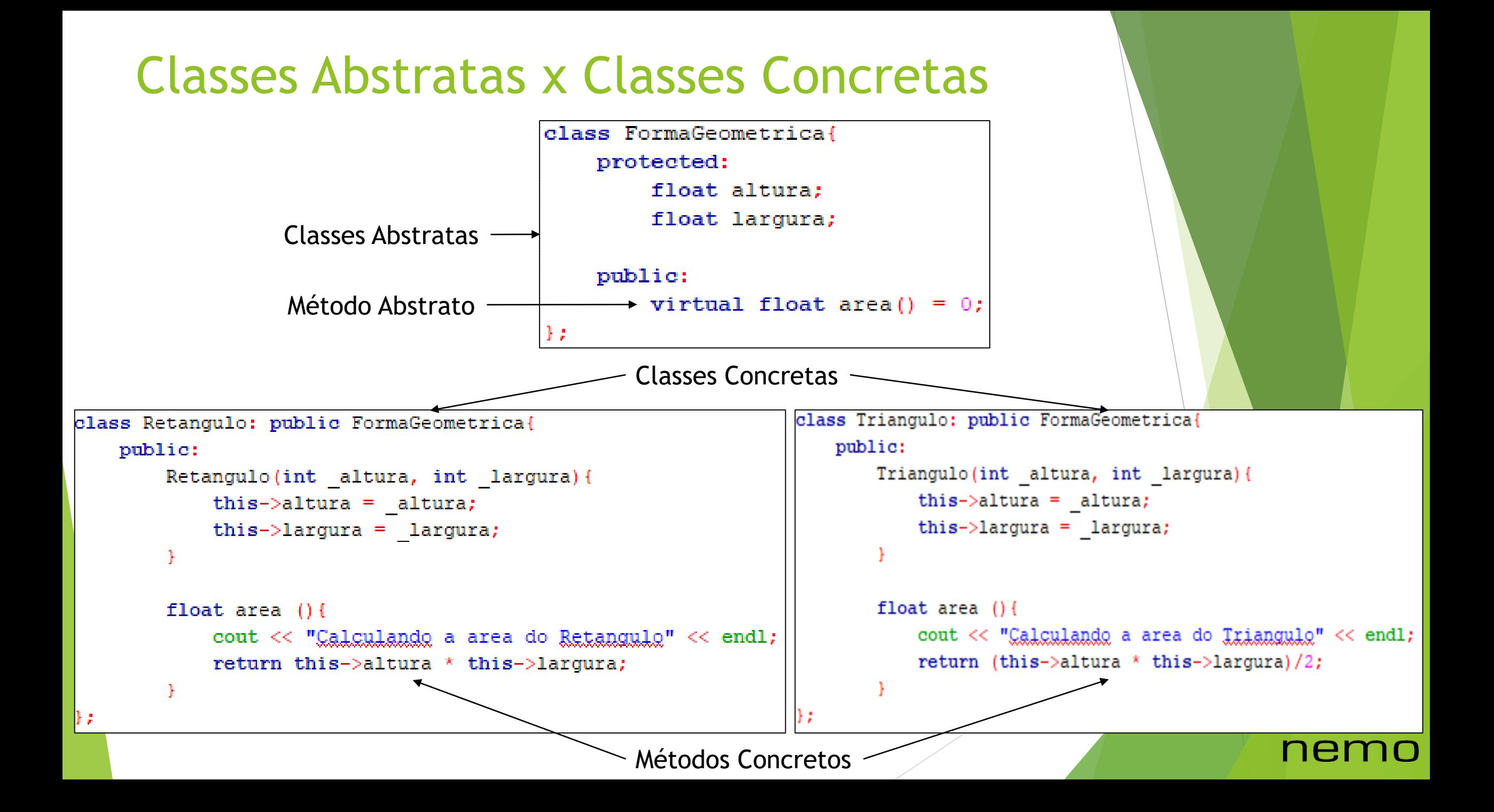

# Diferença entre Tipos de Sobrescritas – Sobrescrita Simples

```
class FormaGeometrical
   protected:
       float altura:
       float largura;
   public:
       float area()cout << "Calculando a area da Forma Geometrica" << endl;
           return 0:class Retangulo: public FormaGeometrica{
   public:
        Retangulo(int altura, int largura){
            this->altura = altura;this->largura = largura;float area () {
            cout << "Calculando a area do Retangulo" << endl;
            return this->altura * this->largura;
```

```
\intint main(){
    FormaGeometrica *fg;
    Retangulo *r;
    float area:
    fq = new FormaGeometrica();
    area = fq-\text{area} (); //Valor area: 0
    cout << "Valor area: " << area << endl;
    fg = new Retangulo(10, 7);area = fg->area(); //Valor area: 0
    cout \lt\lt "Valor area: " \lt\lt area \lt\lt endl:
    r = new Retanqulo(10,7);area = r->area(); //Valor area: 70
    cout \lt\lt "Valor area: " \lt\lt area \lt\lt endl:
```
#### return  $0;$

### nemo

# Diferença entre Tipos de Sobrescritas – Sobrescrita Virtual

```
class FormaGeometrica{
    protected:
        float altura:
        float largura;
    public:
        virtual float area(){
            cout << "Calculando a area da Forma Geometrica" << endl;
            return 0:} ;
class Retangulo: public FormaGeometrica{
    public:
        Retangulo(int altura, int largura){
            this->altura = altura;this->largura = laryura;float area () {
            cout << "Calculando a area do Retangulo" << endl;
            return this->altura * this->largura;
```

```
\intint main(){
    FormaGeometrica *fa:
    Retangulo \pir;
    float area:
    fq = new FormaGeometrica();
    area = fq-\text{area}(); //Valor area: 0
    cout \lt\lt "Valor area: " \lt\lt area \lt\lt endl:
    fq = new Retanqulo(10, 7);area = fq->area(); //Valor area: 70
    cout << "Valor area: " << area << endl:
    r = new Retanqulo(10, 7);area = r->area(); //Valor area: 70
    cout << "Valor area: " << area << endl:
    return 0:
```
nemo

# Diferença entre Tipos de Sobrescritas – Sobrescrita Virtual Pura

```
class FormaGeometrica{
    protected:
        float altura:
        float largura;
    public:
        virtual float area() = 0;
\mathcal{E}class Retangulo: public FormaGeometrica{
    public:
        Retangulo(int altura, int largura){
            this->altura = altura;this->largura = largura;
```
: {|

```
float area () {
    cout << "Calculando a area do Retangulo" << endl;
    return this->altura * this->largura;
```

```
int main () {
    FormaGeometrica *fg;
    Retangulo *r;
    float area:
    fg = new FormaGeometrica(); //Exxx de Commilacão
    area = fg - \geq area();
    cout << "Valor area: " << area << endl:
    fq = new Retanqulo(10,7);
    area = fg - \text{area} : //Valor area: 70
    cout << "Valor area: " << area << endl;
    r = new Retanqulo(10,7);
```
nemo

```
area = r->area(); //Valor area: 70
cout << "Valor area: " << area << endl;
```
#### return 0:

# Classes Enumeradas

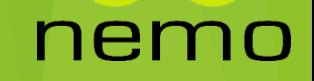

# Introdução

- Em programação, uma enumeração é um tipo de dado abstrato, cujos valores são atribuídos a exatamente um elemento de um conjunto finito de identificadores escolhidos pelo programador.
- Esse tipo é geralmente usado para variáveis categóricas (como os naipes de um baralho, estado de um país), que não possuem uma ordem numérica definida.
- Em tempo de execução, um tipo de dado enumerado é geralmente implementado usando-se inteiros.

# Definido um Enum

 Entretanto, comparando-se a usar somente inteiros, os tipos enumerados tornam o código fonte mais bem documentado que através do uso explícito de "números mágicos".

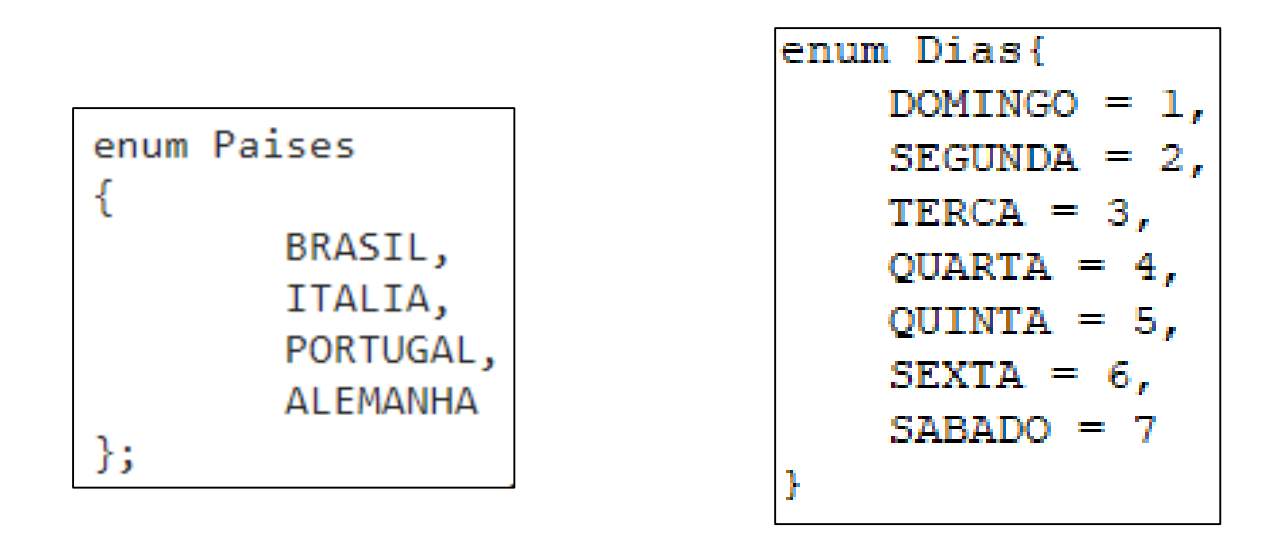

▶ Por default a sequencias dos valores enumerado começa de 0, mas é possível definir um valor especifico para cada um.

nen

# Criando um objeto do tipo enumerado

- Existem duas formas de darmos valor para um objeto de um tipo enumerado:
	- Podemos utilizar o nome de um valor enumerado (ex: PRETO, PRATA, etc.)
	- Podemos utilizar o número dado ao valor enumerado (ex:  $Cor(4) = PRETO, Cor(2) = PRATA$ .

```
enum Cor{VERMELHO=1, PRATA=2, BRANCO=3, PRETO=4, AMARELO=5};
int main(() {
   Cor c;c = PREFO;
   c = Cor(4);
```
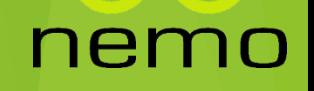

# Classes Internas em C++

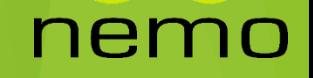

## Estrutura Classe Interna

- A linguagem C++ permite que construamos uma classe dentro de outra classe.
- Esse tipo de estrutura permite uma melhor organização do código. Ex:

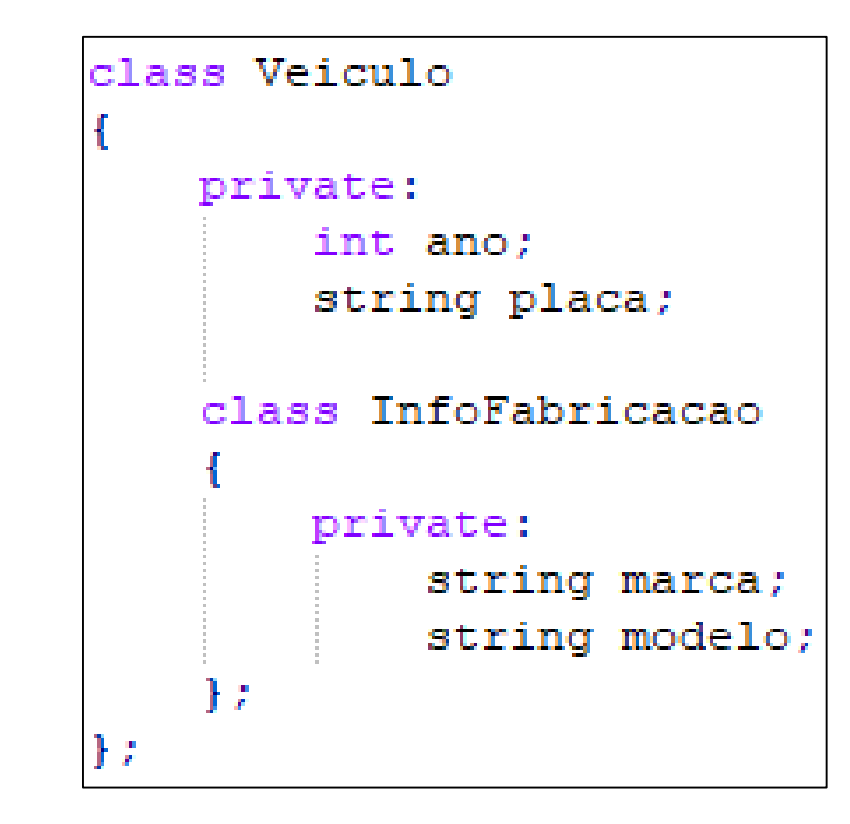

nem

10

# Instanciação Classe Interna

- Uma vez criado o protótipo da **classe interna** dentro da **classe externa**, dizemos que a **classe interna** está no escopo da **classe externa**.
- Dessa forma para criar um objeto da classe interna é necessário utilizar o operador de escopo (::) para acessar a classe externa, e assim, a classe interna.

```
int main()
   Veiculo::InfoFabricacao *info;
   info = new Veiculo::InfoFabricacao("Food", "Focus");return 0;
```
### nei

# Classes Internas x Classes Externas

E importante notar que apesar de classes internas estarem dentre da classe externa, a classe interna não tem acesso direto as informações da externa.

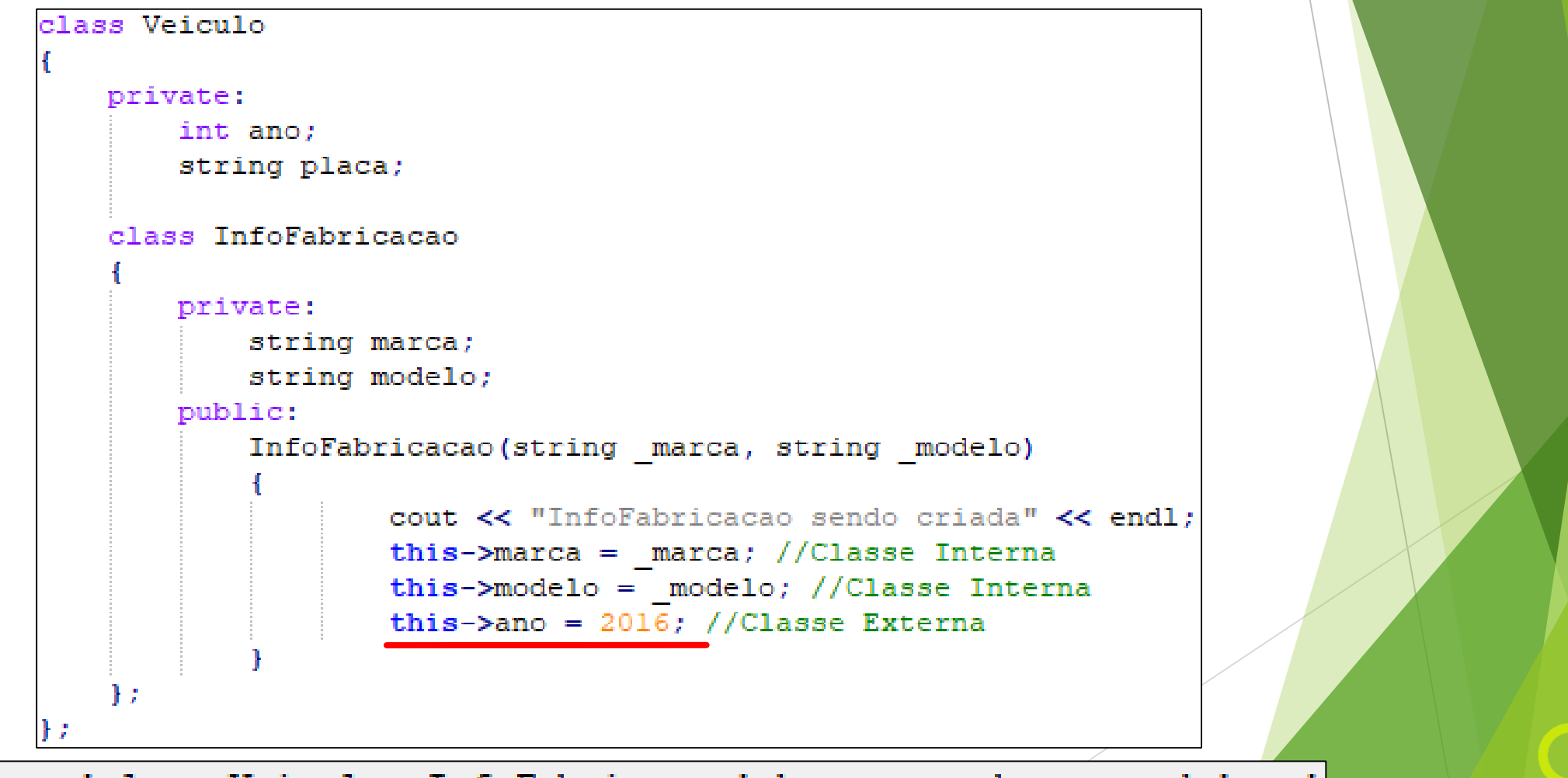

ne

error: 'class Veiculo::InfoFabricacao' has no member named 'ano'

# Definindo Objeto da Classe Interna

 A classe interna deve ser definida antes de criar um atributo na classe externa do tipo da classe interna.

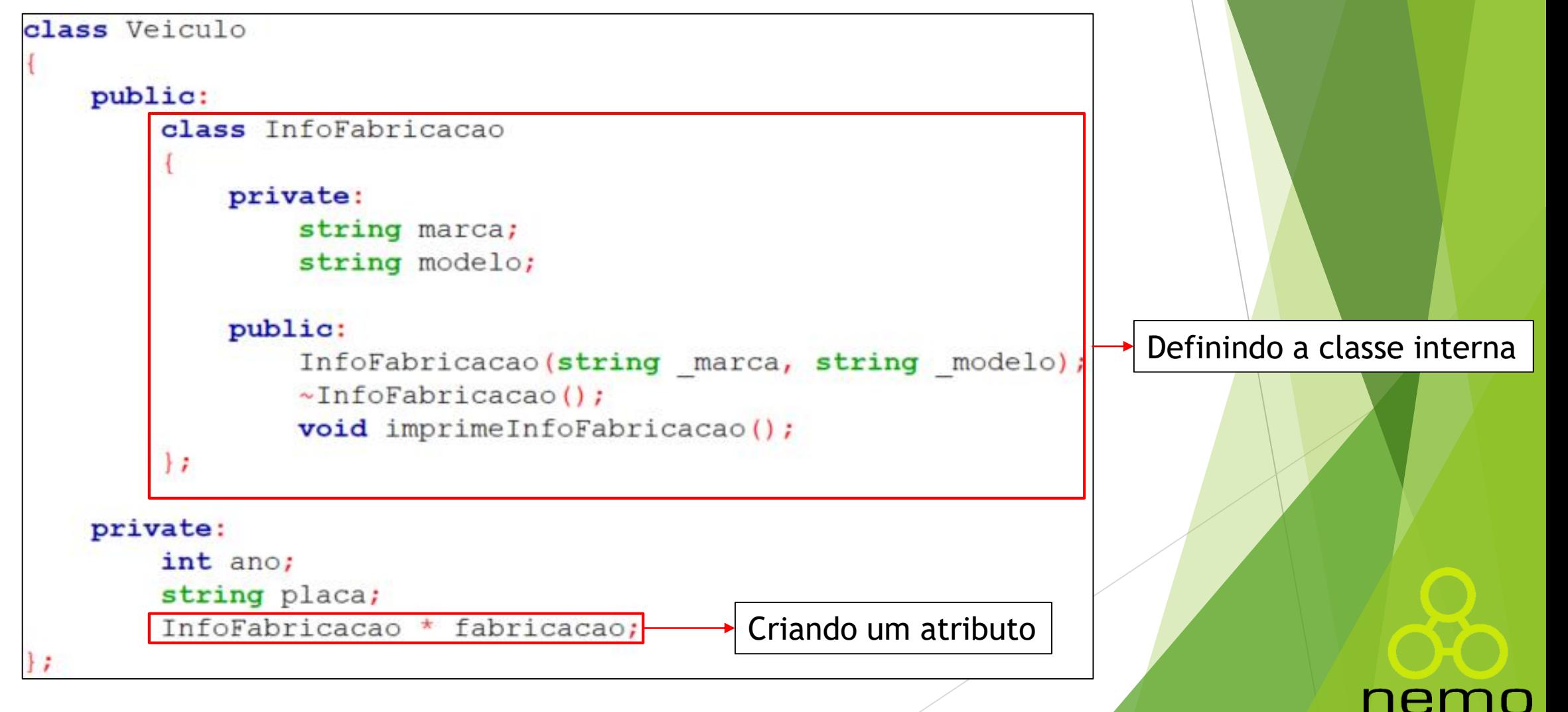

# Implementação Externa Método Classe Interna

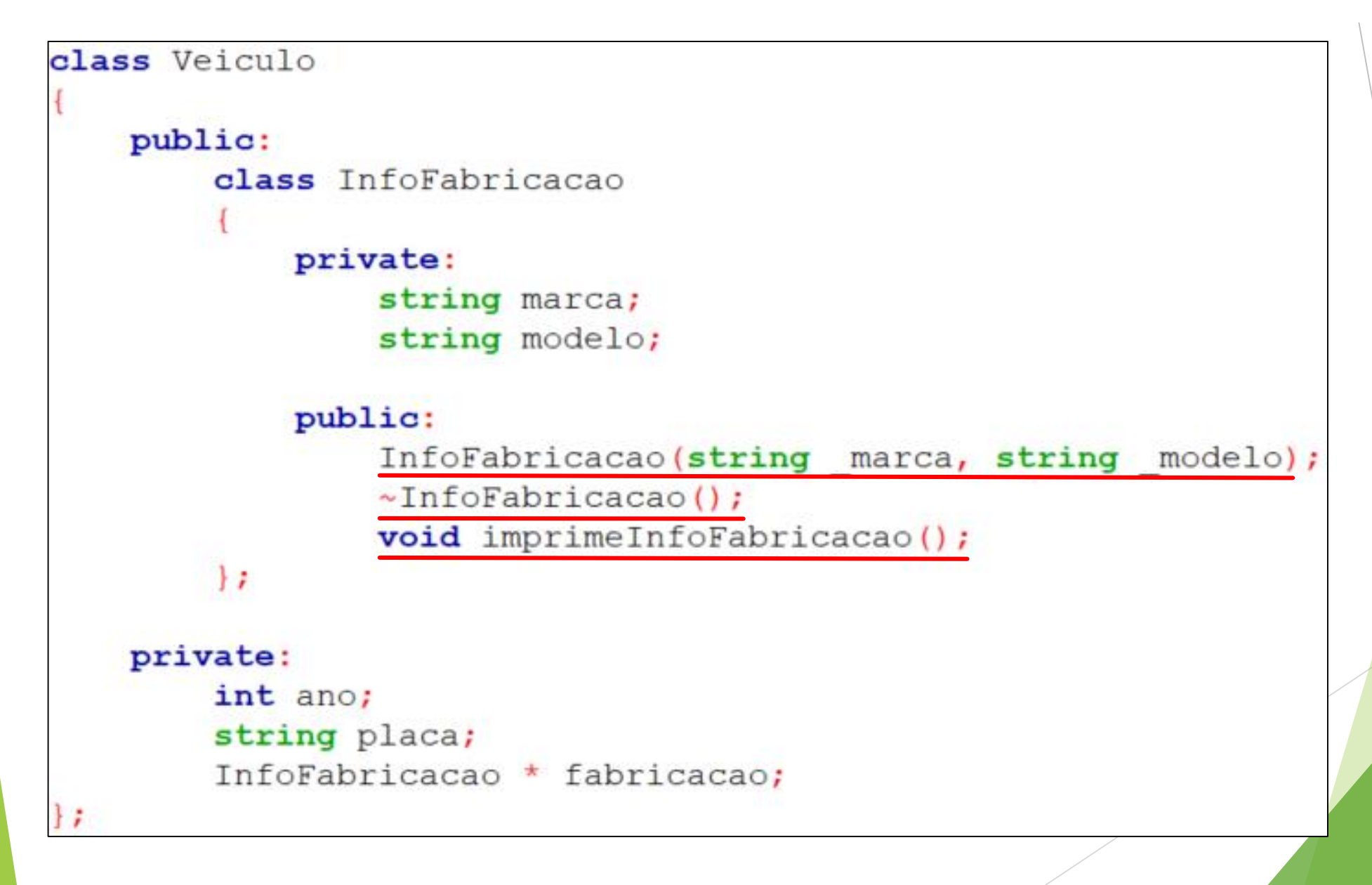

nem

# Implementação Externa Método Classe Interna

```
Veiculo::InfoFabricacao::InfoFabricacao(string marca, string modelo)
   cout << "InfoFabricacao sendo criada" << endl:
   this ->marca = marca;
   this ->modelo = modelo;
         Escopo Nome do Método
Veiculo::InfoFabricacao:: +InfoFabricacao()
   cout << "InfoFabricacao sendo destruida" << endl:
void Veiculo::InfoFabricacao::imprimeInfoFabricacao()
   cout << "Marca = " << this->marca << endl;
   cout \ll "Modelo = " \ll this->modelo \ll endl:
```
### ner

### Múltiplas Classes Internas

```
class Veiculo
    private:
        int ano;
        string placa;
    public:
        class Marca
            private:
                 string nome;
            public:
                 class Modelo
                     private:
                         string nome;
                     public:
                         Modelo(){
                             cout << "Criando um Modelo" << endl;
                 \rightarrowModelo *modelo;
                Marca () {
                     cout << "Criando um Marca" << endl;
                     this ->modelo = new Veiculo::Marca::Modelo();
        \} ;
        Marca *marca;
        Veiculo()
            cout << "Criando um Veiculo" << endl;
            this->marca = new Veiculo:: Marca();
H
```
#### nemo

# Exercício

nemo

# That's all Folks!

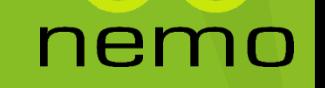